## Baikal-Amur-Magistrale

Fahren Sie mit InterRegio von Basel SBB ab Gleis 11 nach Luzern. Ihre Abfahrt von Basel SBB ist am 29.11.12 um 07:17.Ihre Ankunft in Luzern ist an Gleis 8 um 08:30.

Weiterfahrt mit RegioExpress von Luzern ab Gleis 4 nach Bern. Ihre Abfahrt von Luzern ist um 08:57.Ihre Ankunft in Bern ist an Gleis 2 um 10:26.

Weiterfahrt mit InterCity von Bern ab Gleis 4 nach Lausanne. Ihre Abfahrt von Bern ist um 10:34.Ihre Ankunft in Lausanne ist an Gleis 5 um 11:40.

Weiterfahrt mit InterRegio von Lausanne ab Gleis 6 nach Morges. Ihre Abfahrt von Lausanne ist um 11:48.Ihre Ankunft in Morges ist an Gleis 2 um 11:56.

Weiterfahrt mit Regio von Morges ab Gleis 5 nach Apples. Ihre Abfahrt von Morges ist um 12:20.Ihre Ankunft in Apples ist um 12:35. **Bitte beachten Sie: Nur 2. Klasse**

Weiterfahrt mit Regio von Apples nach Pampigny-Sévery. Ihre Abfahrt von Apples ist um 12:38.Ihre Ankunft in Pampigny-Sévery ist um 12:41. **Bitte beachten Sie: Nur 2. Klasse** 

Zusammenfassung

Die Gesamtreisedauer beträgt: 5:24

Diese Verbindung ist an folgenden Tagen möglich: 29. Nov bis 8. Dez 2012 täglich

Die Anzahl Umstiege beträgt: 5

Bitte beachten Sie: Start/Ziel mit äquivalentem Bahnhof ersetzt

Wir wünschen Ihnen eine angenehme Reise!

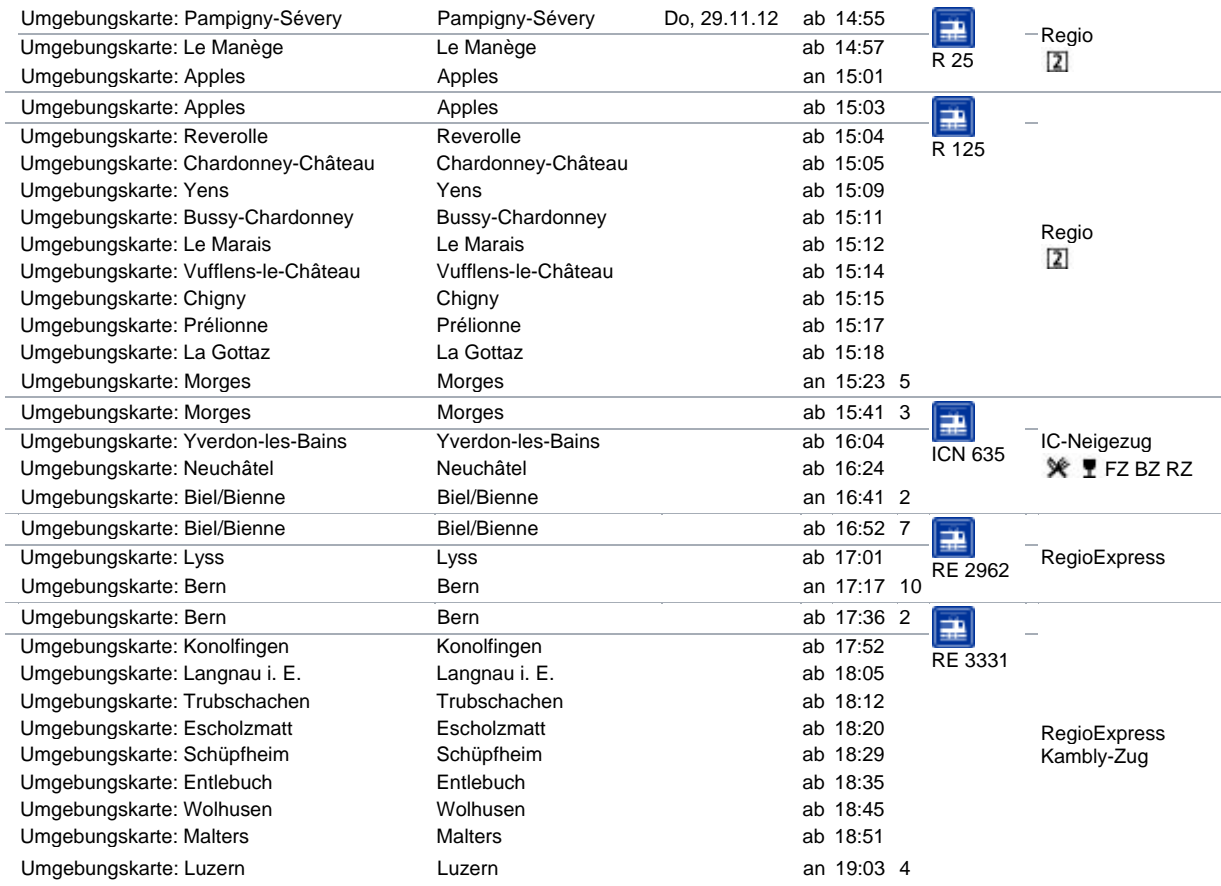